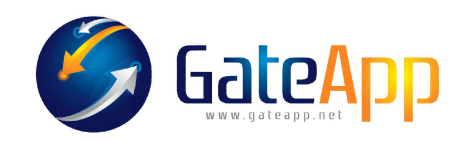

## **SCARICA LA NUOVA APPLICAZIONE**

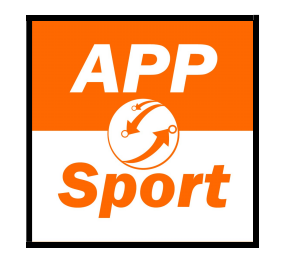

**INSTALLA DAL PLAY-STORE SU TELEFONI ANDROID** 

**INSTALLA DAL APP-STORE SU TELEFONI APPLE IOS** 

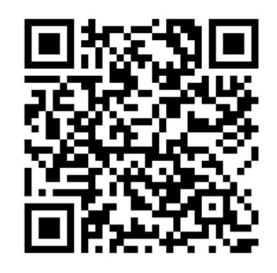

## UNA VOLTA INSTALLATA ACCEDI **CON LE TUE CREDENZIALI "EMAIL + CODICE"**

SE NON HAI ANCORA LE CREDENZIALI: RICHIEDI IN RECEPTION DI INVIARTI LA EMAIL CON I DATI